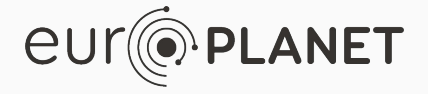

# Development of the SSHADE interface

Philippe Bollard <philippe.bollard@univ-grenoble-alpes.fr> Second SSHADE partners meeting 4-5 December 2017 - IPAG, Grenoble, France

- 1. [Current state](#page-2-0)
- 2. [Expected evolutions](#page-5-0)
- 3. [Optimization of DB search](#page-12-0)
- 4. [Beta testing](#page-19-0)

## <span id="page-2-0"></span>[Current state](#page-2-0)

#### New search UI

- a main field for "full-text" query  $\rightarrow$  "simple" search
- a collapsible form with a lot of fields  $\rightarrow$  "advanced" search

### Datamodel indexation to be tuned

- select a restricted set of fields for "full-text" search
- adjust the depth of parent/son values linked to a data
- choose the right analyzer/tokenizer for each kind of values

### Reorganized data on all pages

- use collapsible blocks
- aggregate sub-data on upper page
- hide some fields to basic users

### New navigation layout with sidebar

- tree with experiment/sub-experiments/spectra
- tree with sample/layers/(matters/)materials
- collapsible and always on screen
- provide direct links to related pages

# <span id="page-5-0"></span>[Expected evolutions](#page-5-0)

## <span id="page-6-0"></span>[Expected evolutions](#page-5-0)

[For delivery](#page-6-0)

## UI polishing

## Navigation through sidebar

- keep the tree on sidebar for all sub-pages
- display values related to a data in its parent structure

### Global layout

• home page, text and logos...

#### Export spectrum data and sample metadata

- at least, using import history
- custom ASCII or XML format?
- VOTable (or through OSUG-VO ?)

## <span id="page-8-0"></span>[Expected evolutions](#page-5-0)

[After delivery](#page-8-0)

## UI polishing

### Data validation and access restriction

- don't publish non-validated or "private" data
- use user groups to share a set of data across databases

### User dashboard and settings

- data to validate, last imports, recent searches, ...
- prefered units, export format, ...

### Cooperation with Unibe (Bern)

- multiangular spectrum visualization tool
- API providing an access to SSHADE data to other softwares

## New features

### Evolutions of the datamodel

• bandlist, spectral image, ...

#### Import spectrum data from other file formats

- custom: ascii-sbrdf-ipag (SHINE and SHADOWS instruments)
- generic: netCDF, JCAMP-DX, Brucker, ... ?

### Export spectrum data to other file formats

• netCDF, FITS, ... ?

## DOI

• using the OSUG-DOI service

## The OSUG-DOI service will not publish a DOI in realtime

- SSHADE: export data into OSUG-DOI custom ASCII format
- OSUG-DOI: fetch the data set (each day?)
- OSUG-DOI: generate static pages describing the data sets
- OSUG-DOI: request a test DOI for each data set
- SSHADE: check generated pages, validate the DOI submission
- OSUG-DOI: request an official DOI for each data set
- OSUG-DOI: publish static pages for each data set
- SSHADE: save generated DOI for each data

All DOI will be generated within the OSUG namespace

## <span id="page-12-0"></span>[Optimization of DB search](#page-12-0)

## Elasticsearch: the search engine used by SSHADE

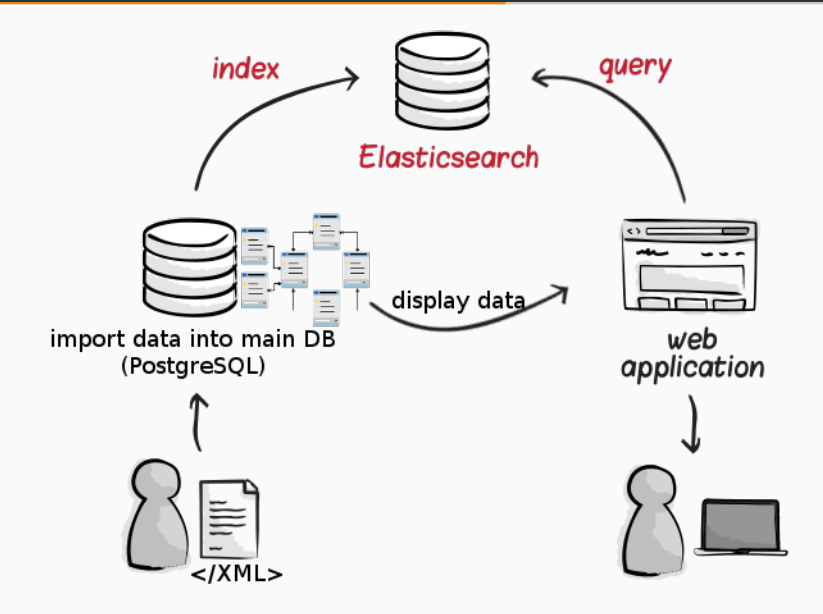

## Extract a dataset into a JSON document

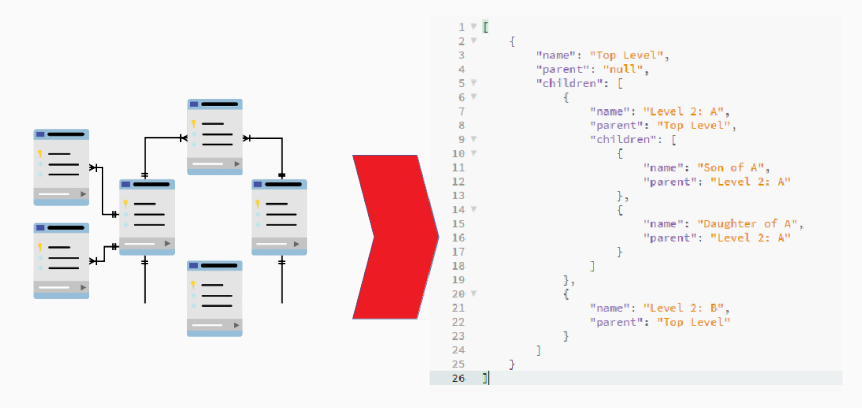

#### Relational model

**JSON** document

## All needed properties

- UID
- title, name, formula, ...
- type, family, origin, ...

## All needed parent/related data

- spectrum: experiment, sample, ...
- spectrum: parent spectra, ...

### All needed children data

- sample: layer
- layer: materials, matters, ...

## Indexation of a document

## Data type assigned to each property

- text: UID, title, name, ...
- keyword (enum): family, type, ...
- float, integer, boolean

## **Text**

- the string is splitted into a list of words
- each word is processed (lowercase, ...) and indexed

## Keyword

- the full string is indexed without any transformation
- useful for enum values or exact matching

## Search with Elasticsearch

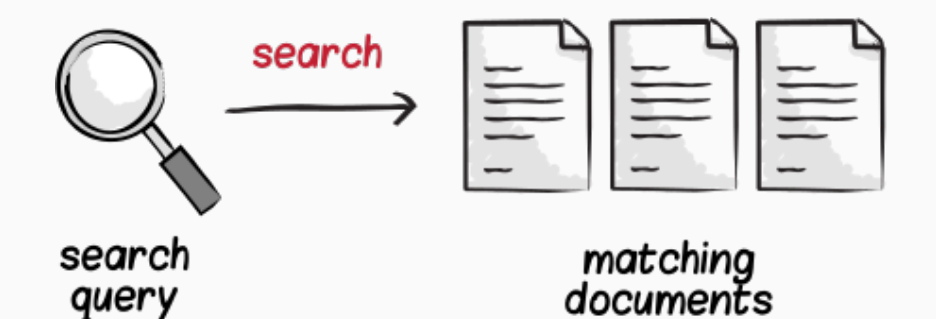

### Full-text

- use a hidden field containing all values of the document concatened into a big string
- return all document with at least an occurrence of the query words regardless of the source fields

#### **Filters**

- will return a document only if the target field contains the requested value
- used to refine a search result or to do an "advanced search"

<span id="page-19-0"></span>[Beta testing](#page-19-0)

## Before delivery

- tested only by the development team
- we need to finalize the UI and remove all "known bugs"
- partners can still import data into <https://pre.sshade.eu>

### After delivery

- intensive test period by all partners
- bugs will be reported on a dedicated tool

# Questions?